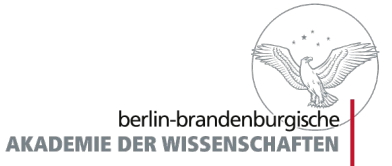

# **ediarum.kabinettsprotokolle**

ein Werkstattbericht

–

Nadine Arndt TELOTA, Berlin-Brandenburgische Akademie der Wissenschaften ediarum-Entwickler-Workshop 09. – 11. März 2020

# Ediarum-Schichtmodell – Kabinettsprotokolle

**AKADEMIE DER WISSENSCHAFTEN** 

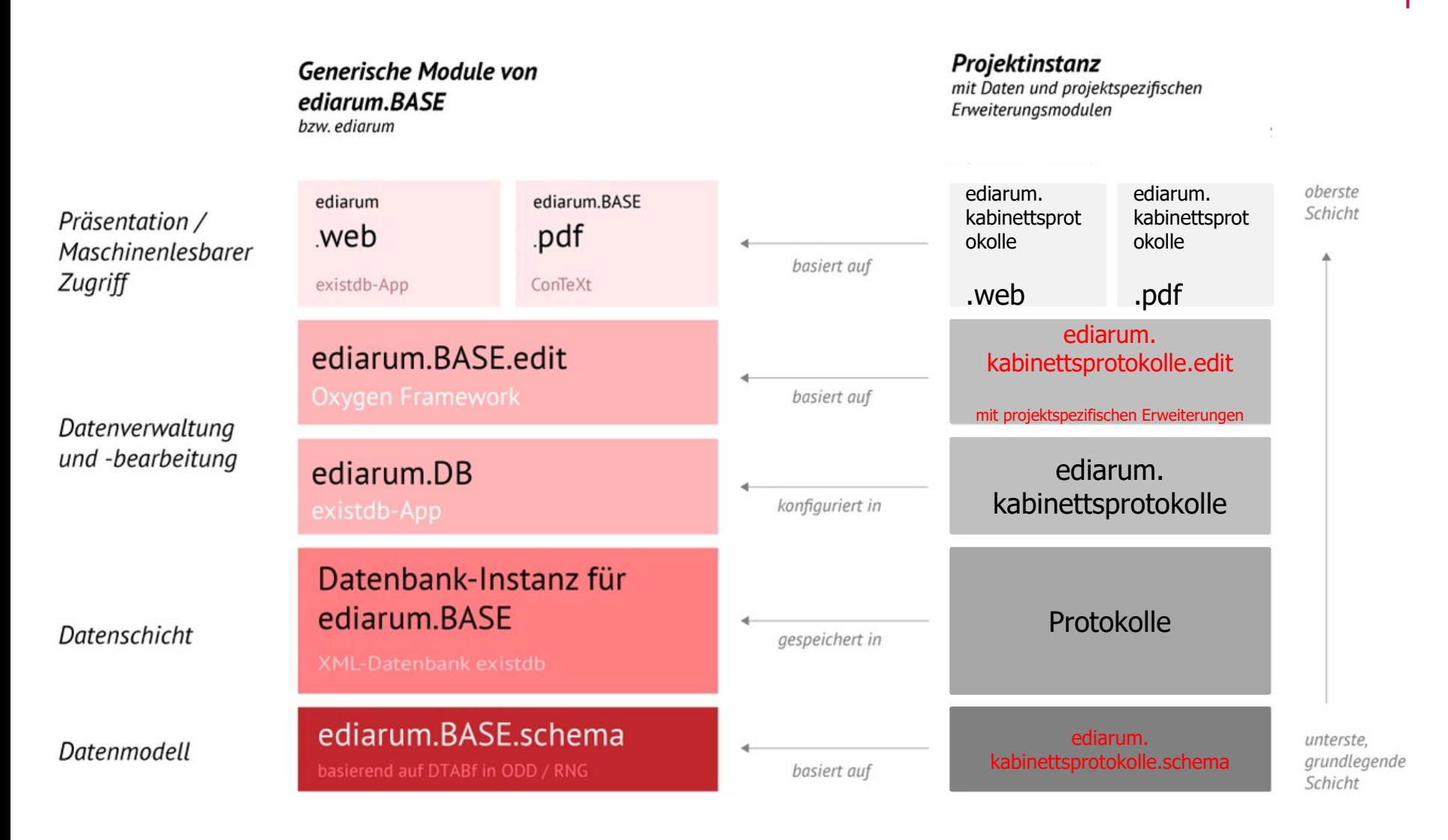

#### Die Kabinettsprotokolle der Bundesregierung

#### Bisheriger Workflow

Sondersitzung am 16. Januar 1973

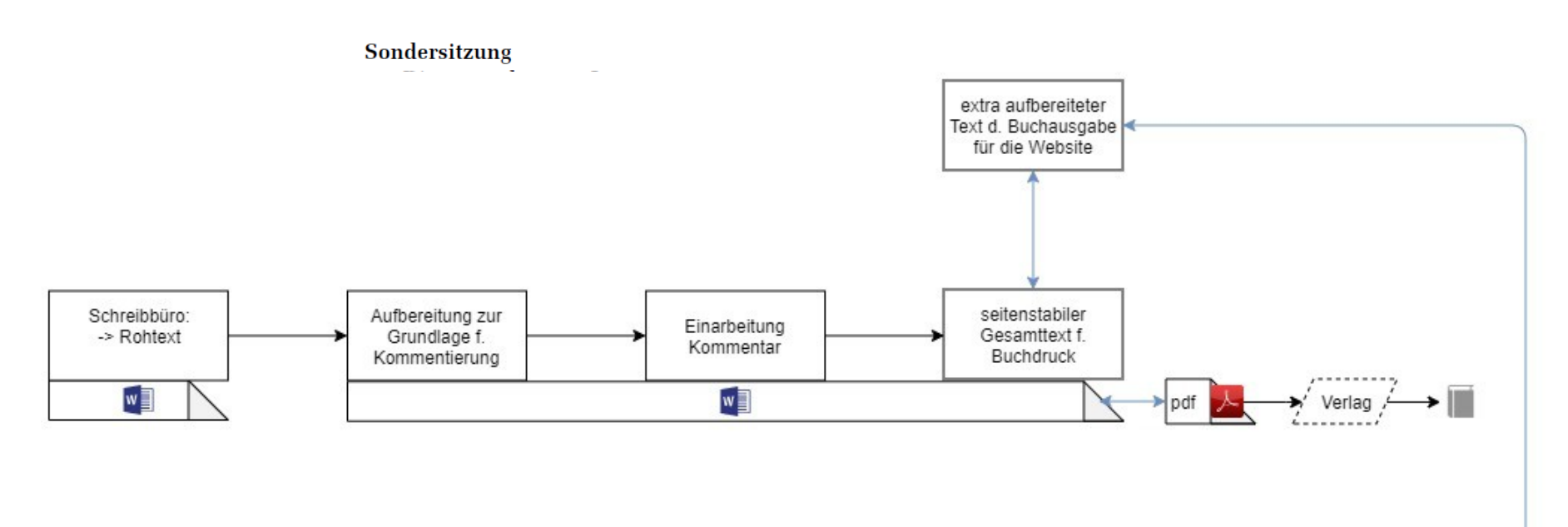

#### Außerhalb der Tagesordnung:

- [A.] Besetzung der Leitung des Bundespresseamtes Vortrag des Bundeskanzlers.
- Vertretung der Bundesregierung im Ältestenrat des Deutschen Bundestages. [B.]

#### Kabinettsprotokolle im ediarum-Workflow **AKADEMIE DER WISSENSCHAFTEN**

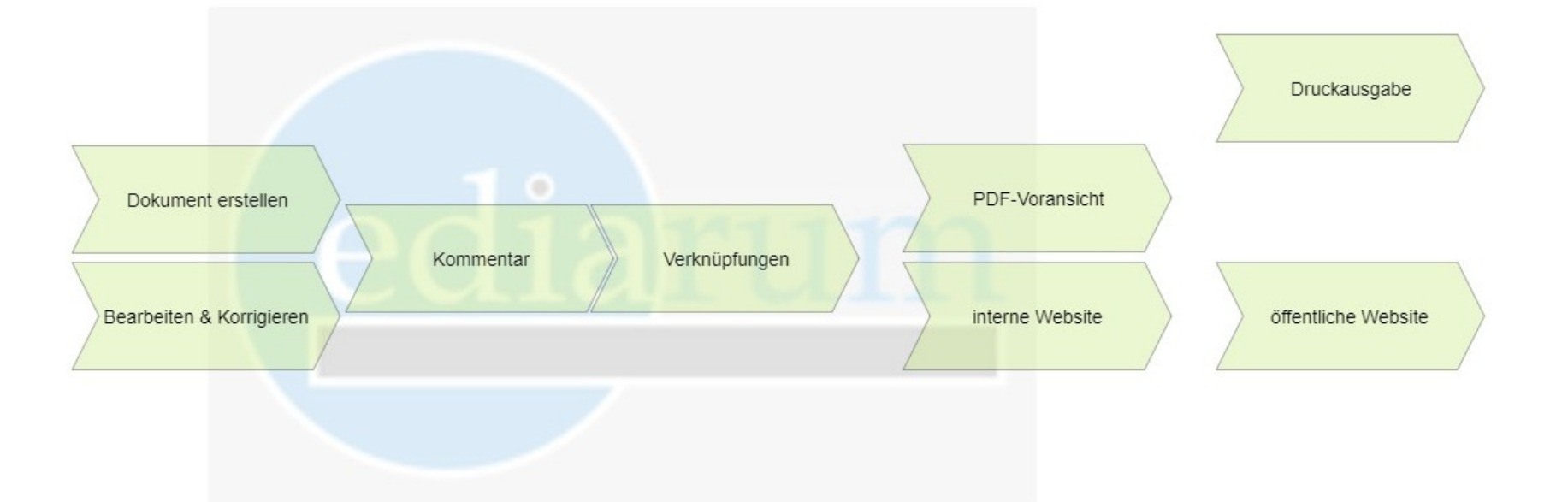

berlin-brandenburgische

#### Skizze einer Sitzung

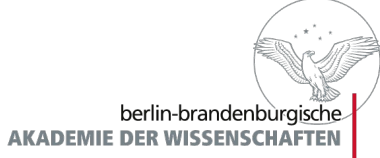

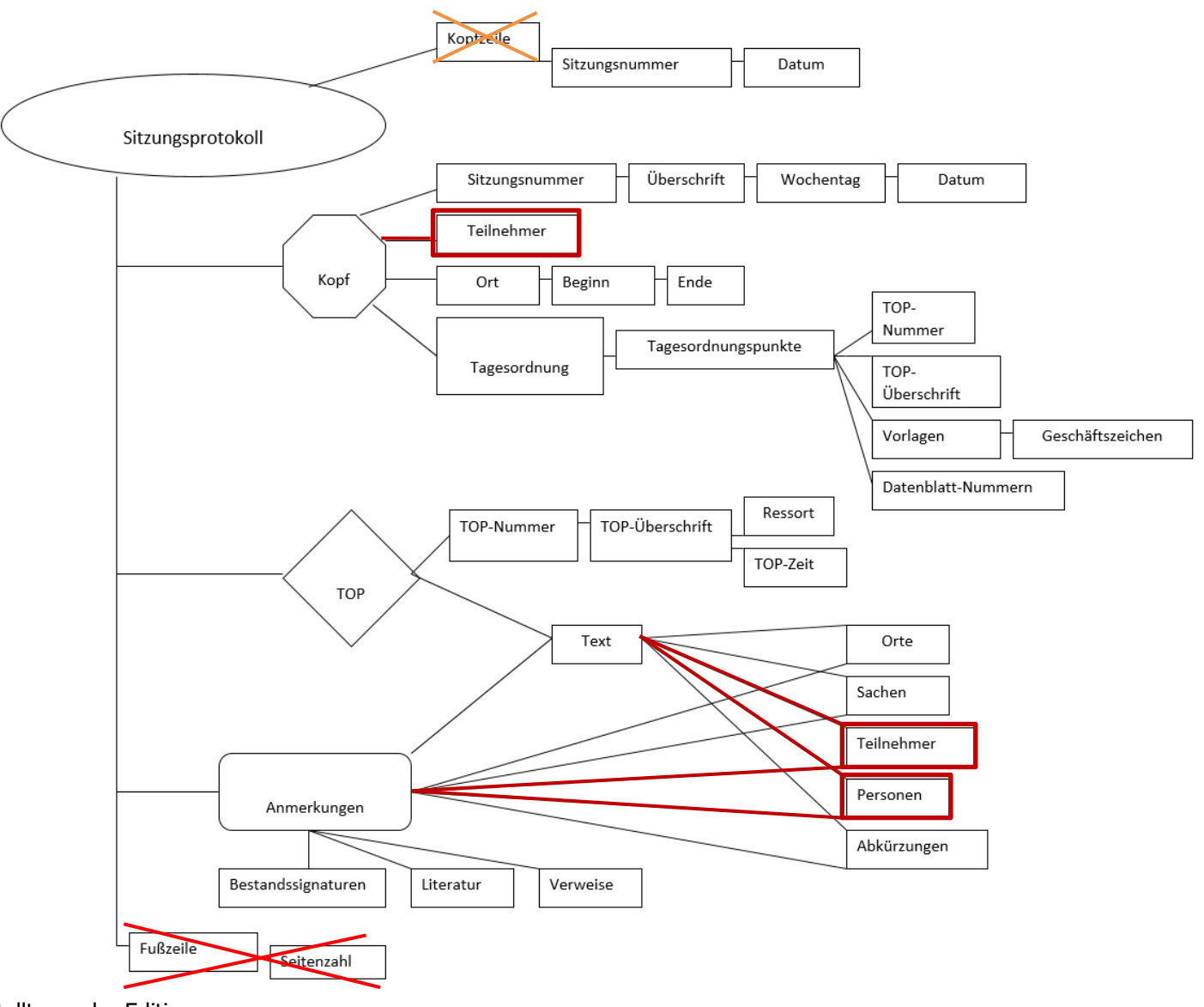

Zusammengestellt von der Editionsgruppe

ediarum 5

#### ediarum.kabinettsprotokolle – Anforderungsanalyse

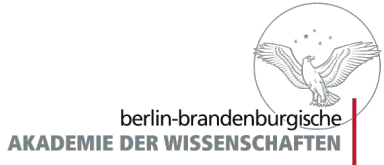

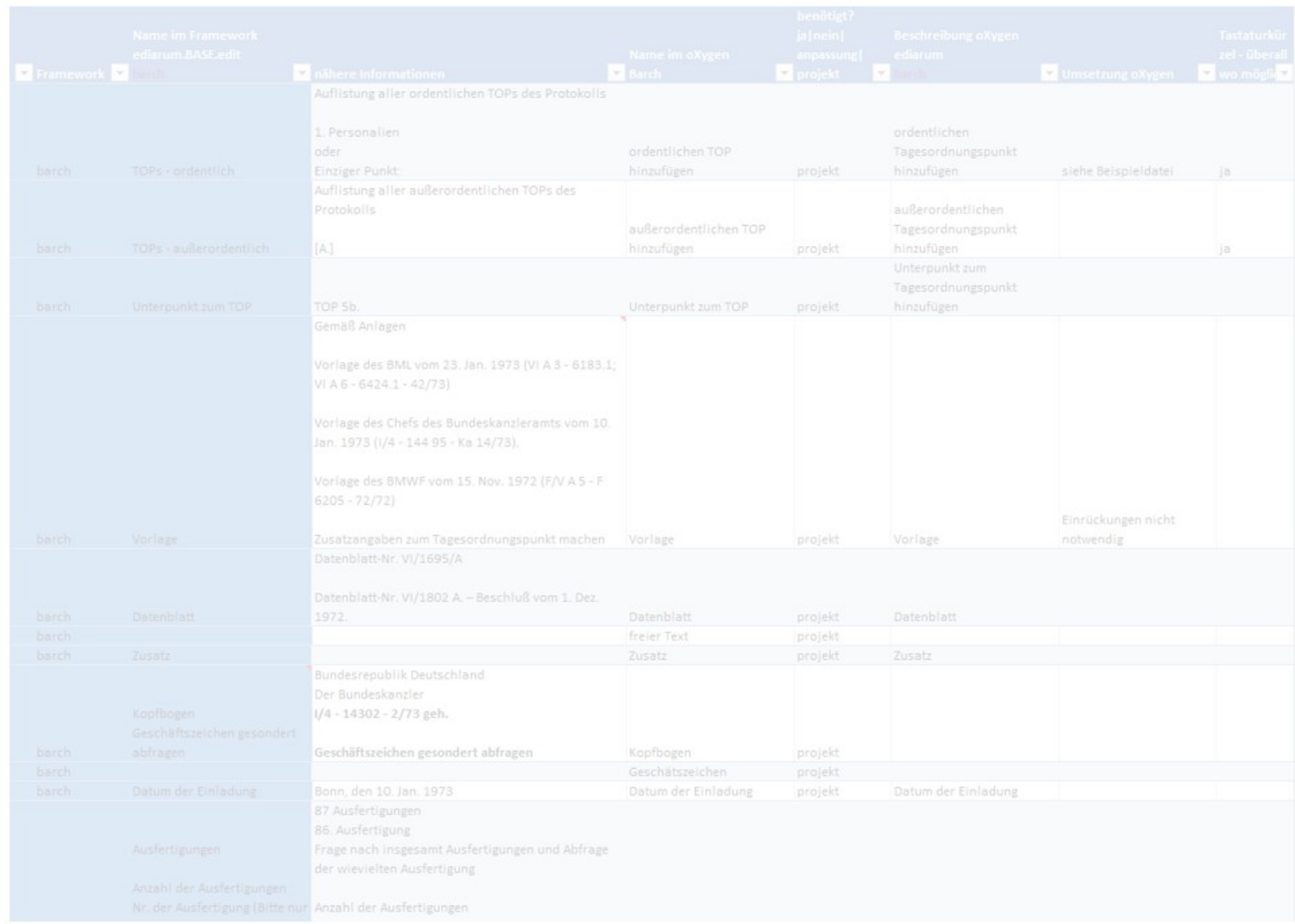

# Struktur-Elemente

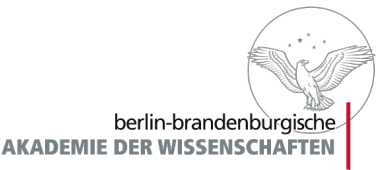

- Anforderungen
	- **Ubernahme der Struktur des Protokolltextes** 
		- Teilnehmer **Teilnehmer**
		- **Sitzungsdatum, Orts- und Zeitangabe**
		- TOPs Auflistung **TOPs Auflistung**
		- TOPs **TOPs**
		- Anhänge
		- **-** Sonderfälle: Wortprotokolle, Dokumente
	- Statusangaben … **Statusangaben** …
		- **Datei**
		- Kommentare Kommentare
		- Im Register
		- …
	- **Uhrzeit**
	- Zuordnung/Verantwortlichkeiten von Kommentaren **Zuordnung/Verantwortlichkeiten von Kommentaren**

#### Metadaten & Auflistung der Tagesordnungspunkte

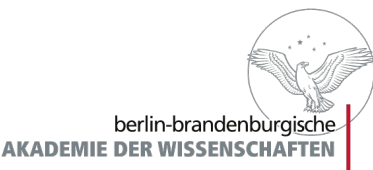

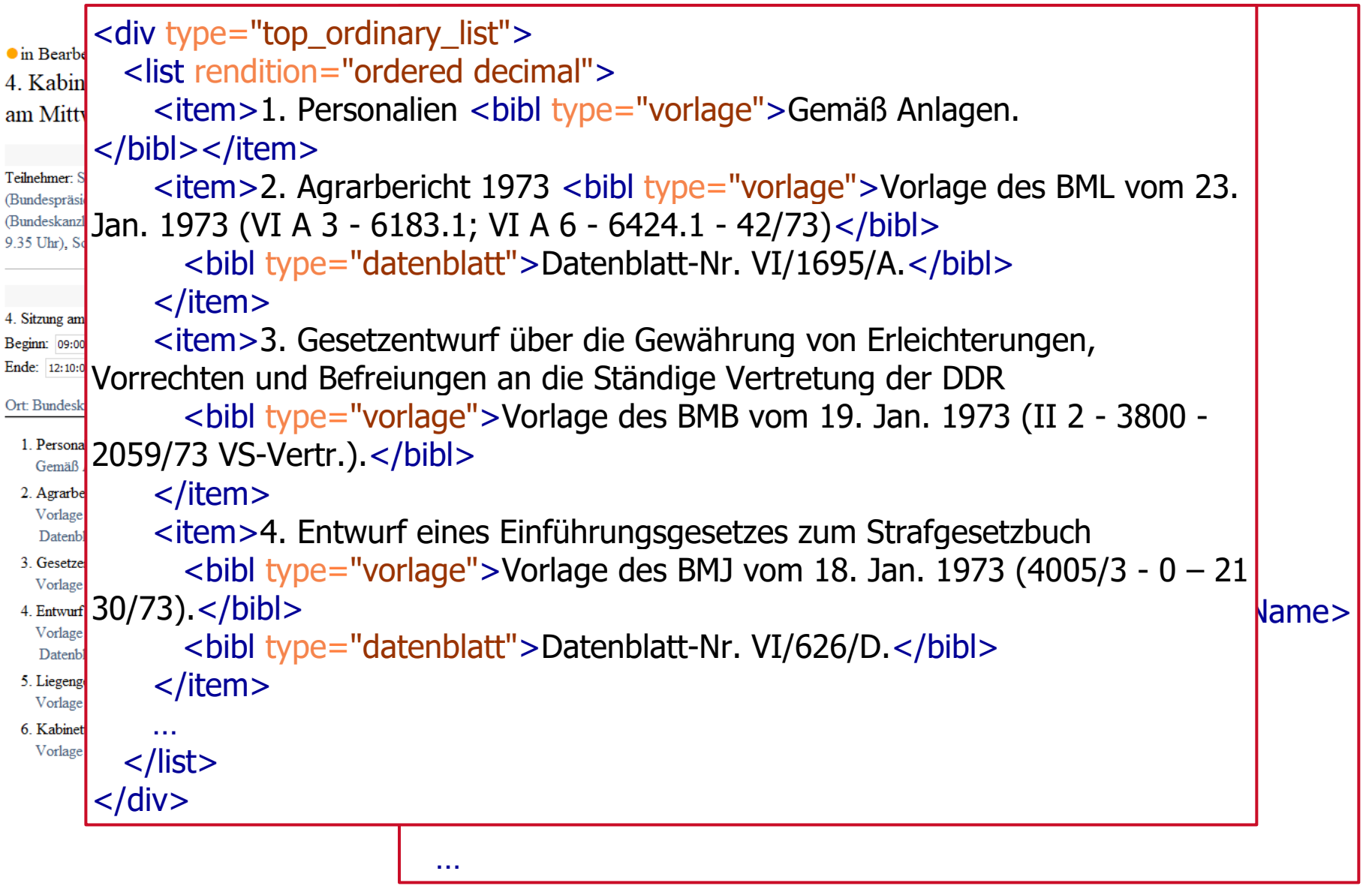

## Tagesordnungspunkte

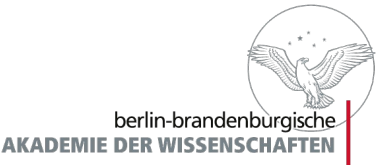

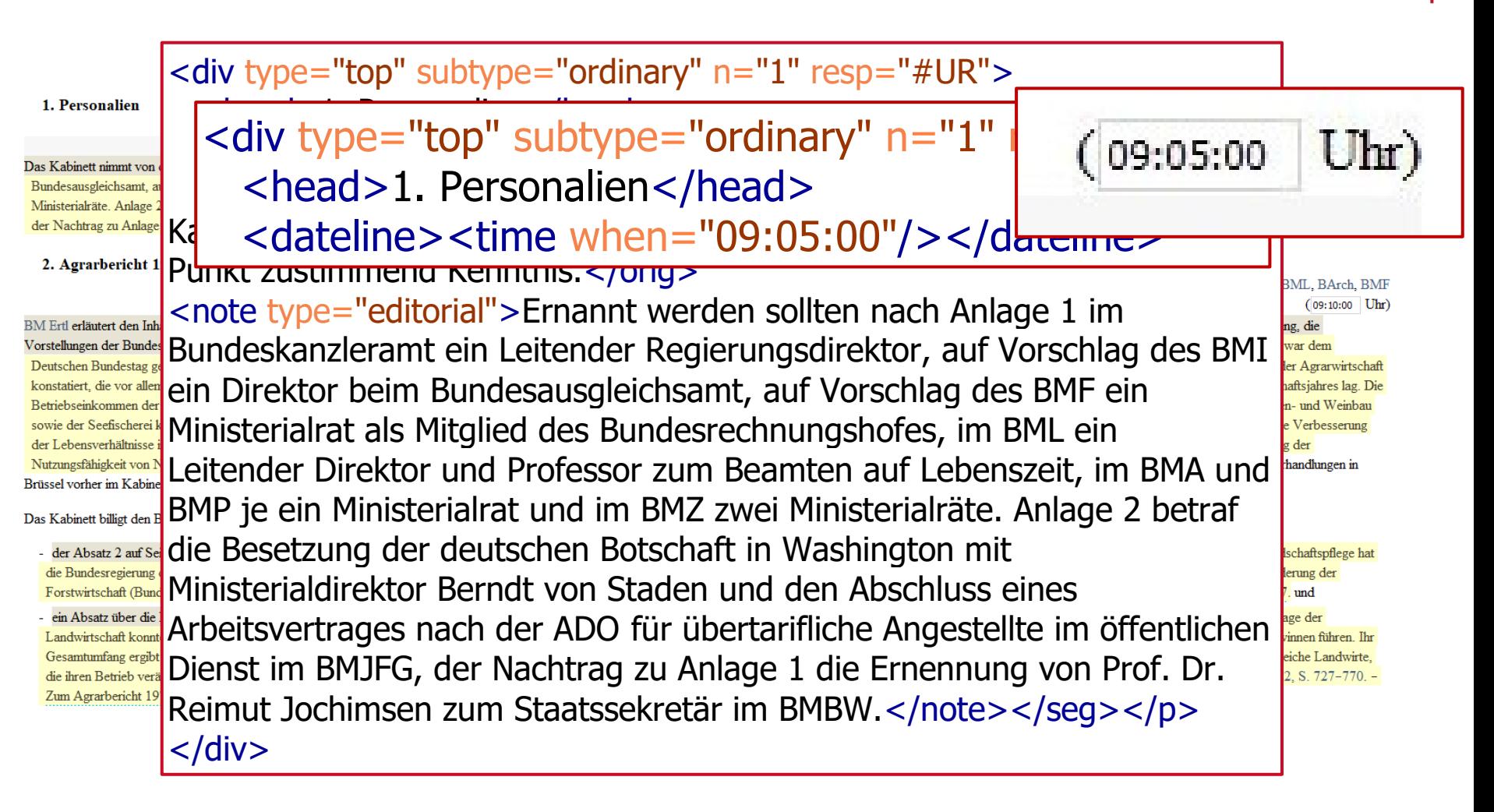

#### Statusangaben

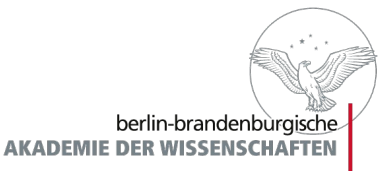

- -
	-
	-
	-
- ediarum 10 Statusangabe der Datei erfasst erfasst erfasst erfasstelling fertig erfertig fertig fertig fertig fertig fertig fertig fertig fertig fertig fertig fertig fertig fertig fertig fertig fertig
	-
	-
	-
- -
	-

#### Statusangaben des Kommentars

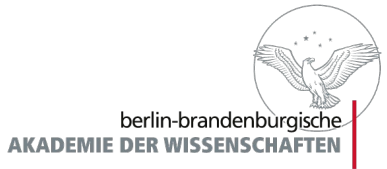

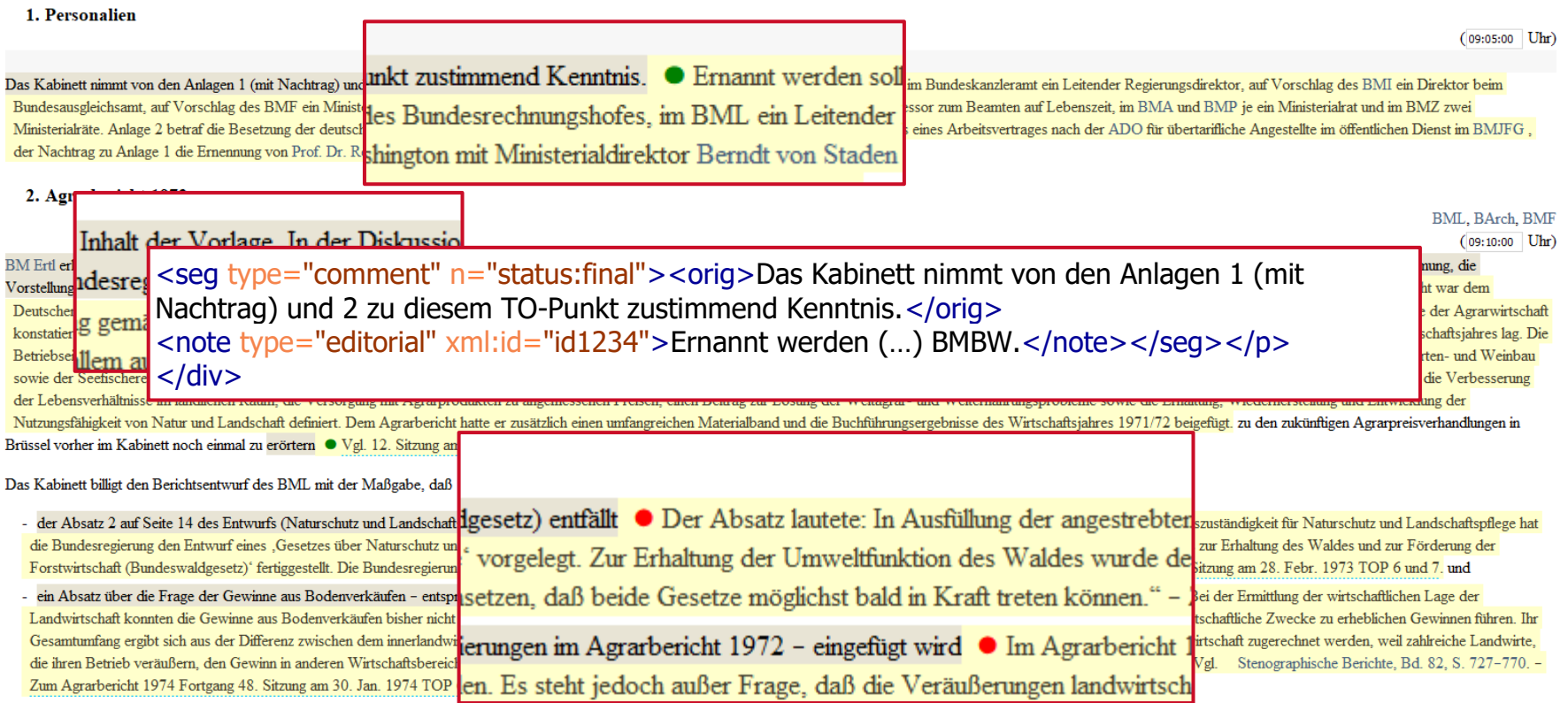

## **Zuordnungen**

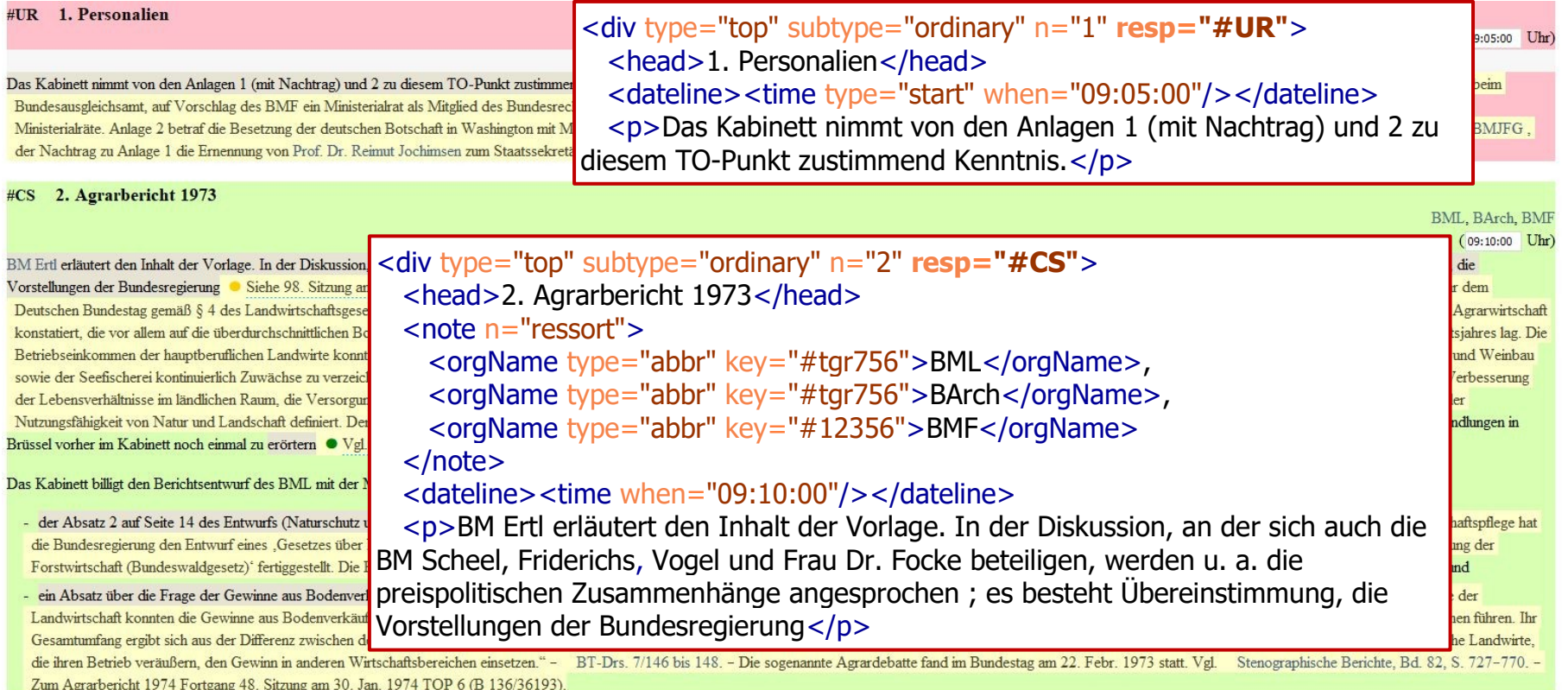

#CS 3. Gesetzentwurf über die Gewährung von Erleichterungen, Vorrechten und Befreiungen an die Ständige Vertretung der DDR

**BMB**  $(09:35:00)$  Uhr)

# **Zuordnungen**

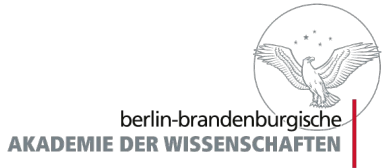

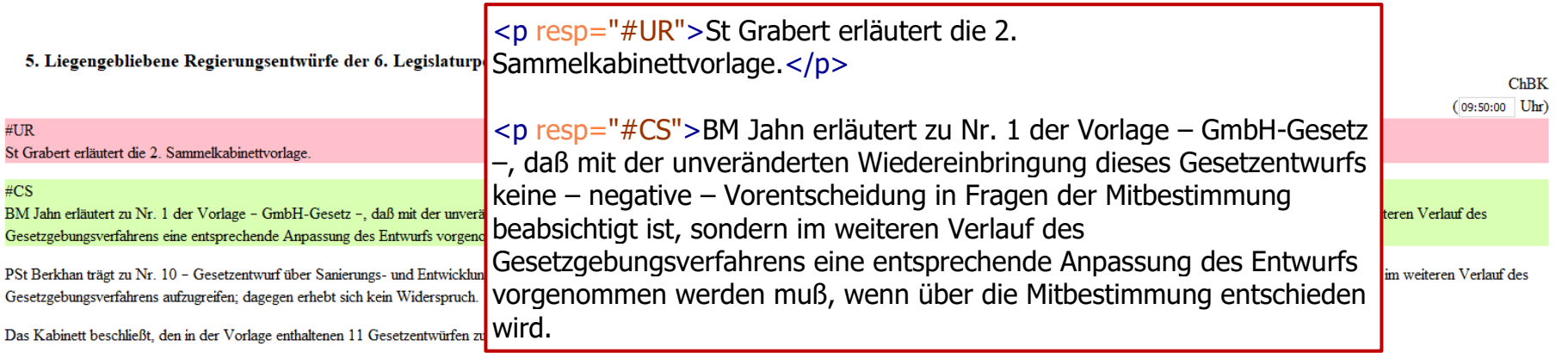

# **Zuordnungen**

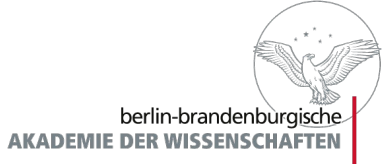

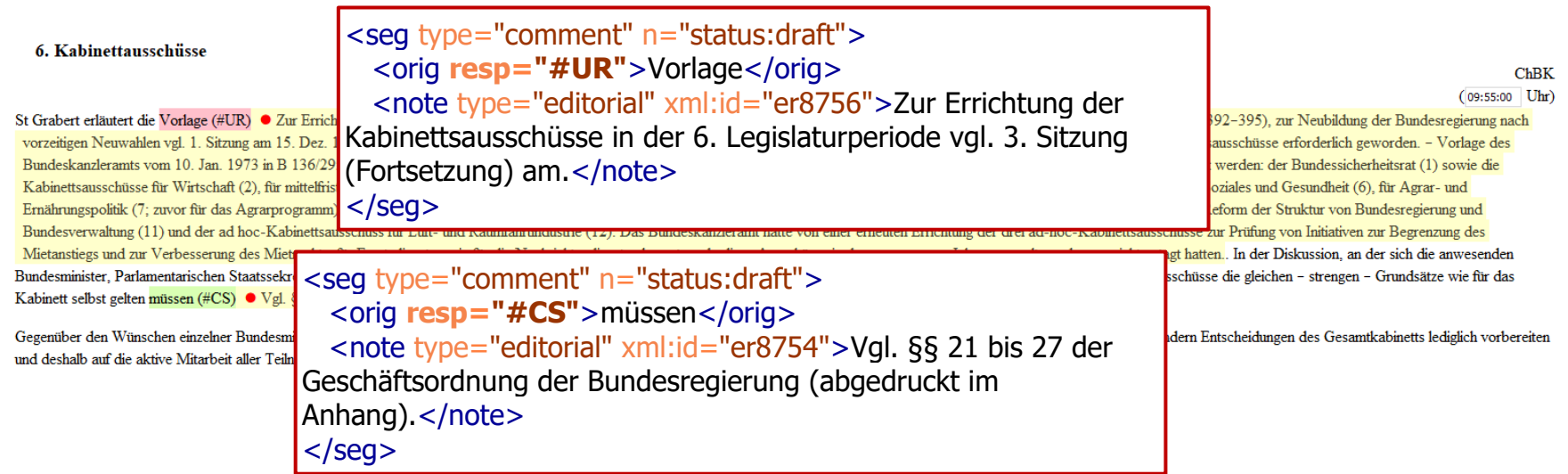

#### Status-Angabe: Register

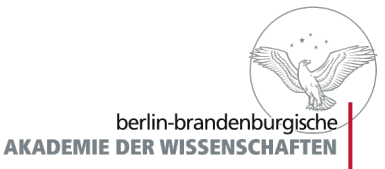

http://d-nb.info/gnd/118646583 <person xml:id="ed\_qtl\_t3n\_lhb" n="status:draft"> V Nachname, Vorname Nachname, Vorname … Pseudonym: Pseudonym Geburtsname: Geburtsname  $1723 - 1787$ </person> **Amtszeiten** 1974-05-02 bis 1974-12-20 Hill Auswärtiges Amt 1975-05-02 bis 1975-12-20  $\boxed{m}$  Bundesministerium für Arbeitsvermittlung und Arbeit...

#### Kommentare

Web: allgemeine Angaben für das Web Druck (allgemein): allgemeine Angaben für den Druck Druck (1974): Druckspezifische Angaben 1974 Druck (1980): Druckspezifische Angaben 1980

keine Publikation/Bearbeiterkommentare: Bearbeiterbemerkungen für den Eintrag, die noch eingearbeitet werden müssen

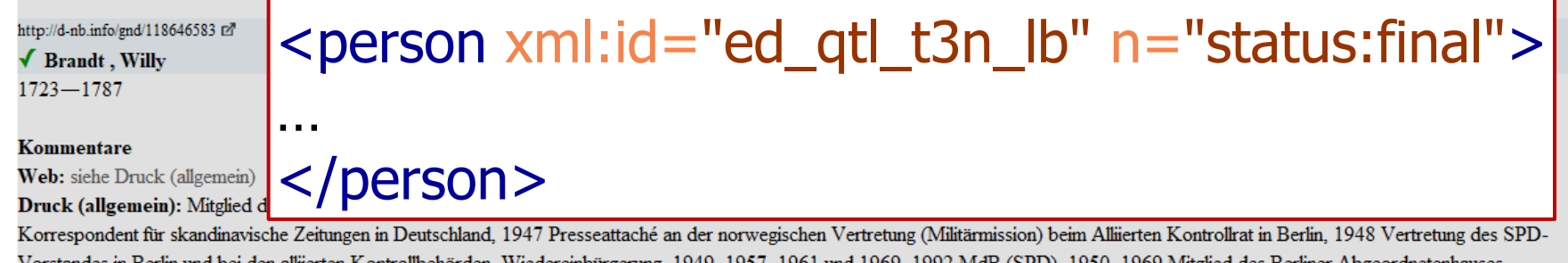

Vorstandes in Berlin und bei den allnerten Kontrollbehörden, Wiedereinbürgerung, 1949–1957, 1961 und 1969–1992 MdB (SPD), 1950–1969 Mitglied des Berliner Abgeordnetenhauses, 1955-1956 dessen Präsident, 1957-1966 Regierender Bürgermeister von Berlin, 1964-1987 Vorsitzender der SPD, 1966-1969 Bundesminister des Auswärtigen, 1969-1974 Bundeskanzler, 1976-1992 Vorsitzender der Sozialistischen Internationale.

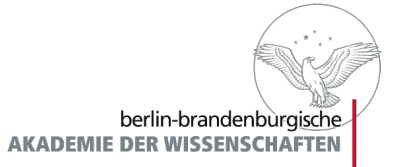

## Vielen Dank für Ihre Aufmerksamkeit!